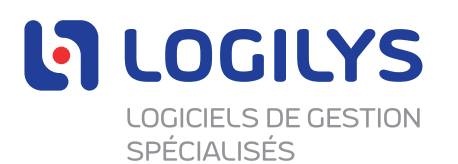

# **Témoins et technologies semblables**

## **Témoins de première et de tierce parties**

Un « témoin » est un petit fichier créé par un serveur Web qui peut être stocké sur votre appareil (si vous l'autorisez) pour être utilisé soit pendant une session de navigation particulière (témoin « temporaire »), soit lors d'une session de navigation ultérieure (témoin « persistant » ou « permanent »). Les témoins « temporaires » sont conservés provisoirement sur votre disque dur et ne durent que jusqu'à leur expiration à la fin de votre session de navigation. Les témoins « persistants » ou « permanents » demeurent sur votre disque dur jusqu'à ce qu'ils expirent ou que vous les supprimiez. Des objets locaux partagés (témoins « flash ») sont utilisés pour collecter et stocker des informations sur vos préférences et votre navigation vers, depuis et sur un site Web. Les témoins de première partie sont mis en place par le site Web que vous visitez, et ils ne peuvent être lus que par ce site. Les témoins tiers sont mis en place par une partie autre que ce site Web.

## **Autres technologies semblables**

Outre les témoins, il existe d'autres technologies de collecte automatique de données, telles que les balises Internet, les pixels espions (images invisibles, pixels invisibles) et la collecte de données de navigation (fichiers journaux, journaux de serveur, etc.) qui peuvent être utilisées pour recueillir des données lorsque les utilisateurs naviguent sur un site Web et interagissent avec lui. Par exemple, les pixels espions sont de minuscules graphiques dotés d'identifiants uniques qui sont utilisés pour comprendre l'activité de navigation. De plus, les codes du module de suivi Urchin (UTM) sont des chaînes de caractères qui peuvent apparaître dans une URL quand vous naviguez d'une page Web ou d'un site Web à l'autre. Ce type de chaîne peut contenir des informations sur la navigation telles que la publicité, la page ou l'éditeur qui a envoyé l'utilisateur sur le site Web de destination.

### **Quels témoins et technologies semblables sont utilisés et comment le sont-ils?**

#### **Autres technologies tierces**

Certains tiers peuvent utiliser des technologies de collecte de données automatisée pour recueillir des renseignements à votre sujet quand vous naviguez sur Internet. Nous n'exerçons aucun contrôle sur ces technologies tierces, ni sur la façon dont elles sont utilisées. Si vous avez des questions sur le contenu ciblé, vous devez communiquer directement avec la partie responsable ou consulter sa politique de confidentialité.

> Développons votre plein potentiel

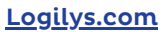

17 juillet 2023

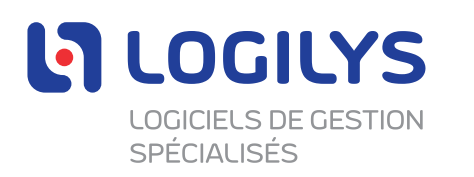

#### **Vos choix en matière de témoins**

La plupart des navigateurs Web sont configurés par défaut pour accepter les témoins. Si vous ne souhaitez pas recevoir de témoins, vous pouvez régler votre navigateur pour qu'il refuse tous les types de témoins ou certains d'entre eux, ou pour qu'il vous avertisse lorsque des témoins sont envoyés par des technologies de sites Web. Ces réglages pourraient vous empêcher de profiter de toutes les fonctionnalités du Site. Aussi, l'ajustement des paramètres de témoins peut ne pas supprimer complètement tous les témoins qui ont déjà été créés. Pour les supprimer, accédez aux réglages de votre navigateur après avoir modifié vos paramètres de témoins. Des informations supplémentaires sont accessibles ci-dessous sur la manière de désactiver les témoins ou d'en gérer les paramètres pour certains des principaux navigateurs Web :

- Google [Chrome](https://support.google.com/chrome/answer/95647?hl=fr)
- [Firefox](https://support.mozilla.org/fr/kb/protection-renforcee-contre-pistage-firefox-ordinateur?redirectslug=autoriser-bloquer-cookies-preferences-sites&redirectlocale=fr)
- Internet [Explorer](https://support.microsoft.com/fr-fr/windows/supprimer-et-g%C3%A9rer-les-cookies-168dab11-0753-043d-7c16-ede5947fc64d)
- Safari : [Pour](https://support.apple.com/fr-fr/guide/safari/sfri11471/mac) Mac et pour [IPhone](https://support.apple.com/fr-ca/HT201265) ou IPod
- Pour savoir comment gérer vos réglages de témoins Flash, visitez la page des Paramètres de contrôle d'accès Flash sur la page Web d'Adobe : [Cliquez-ici](https://www.macromedia.com/support/documentation/fr/flashplayer/help/help09.html)
- Pour de plus amples renseignements sur la façon de modifier les paramètres de votre navigateur afin de bloquer ou de filtrer les témoins, [cliquez-ici](http://www.aboutcookies.org/).
- Pour en savoir plus sur les pratiques en matière de publicité sur Internet et sur les ressources disponibles pour les consommateurs, consultez les sites [aboutads.info](http://www.aboutads.info/consumers/), [networkadvertising.org/](http://www.networkadvertising.org/understanding-online-advertising/how-does-it-work) ou [networkadvertising.org/choices](http://www.networkadvertising.org/choices).

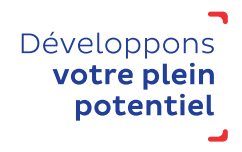

[Logilys.com](https://www.logilys.com/)